## **Generated Variables**

ecFlow generates time and date variables in various formats from the clock. There is a separate clock for every suite. Scripts can make use of these generated variables. The variables are available at the suite level and may be **overridden** by an **edit** keyword at the suite, family, or task level. In ecflow\_ui generated variables are bracketed, e.g. (ECF\_TRYNO = 0).

These variables are **generated** by ecFlow from the information in the definition file and are available for use in ecFlow files. Normally there is no need to **ov erride** the value by using **edit** statement in the definition file. Table 4 5 shows a list of generated variables.

**Table 4 5 Generated variables**

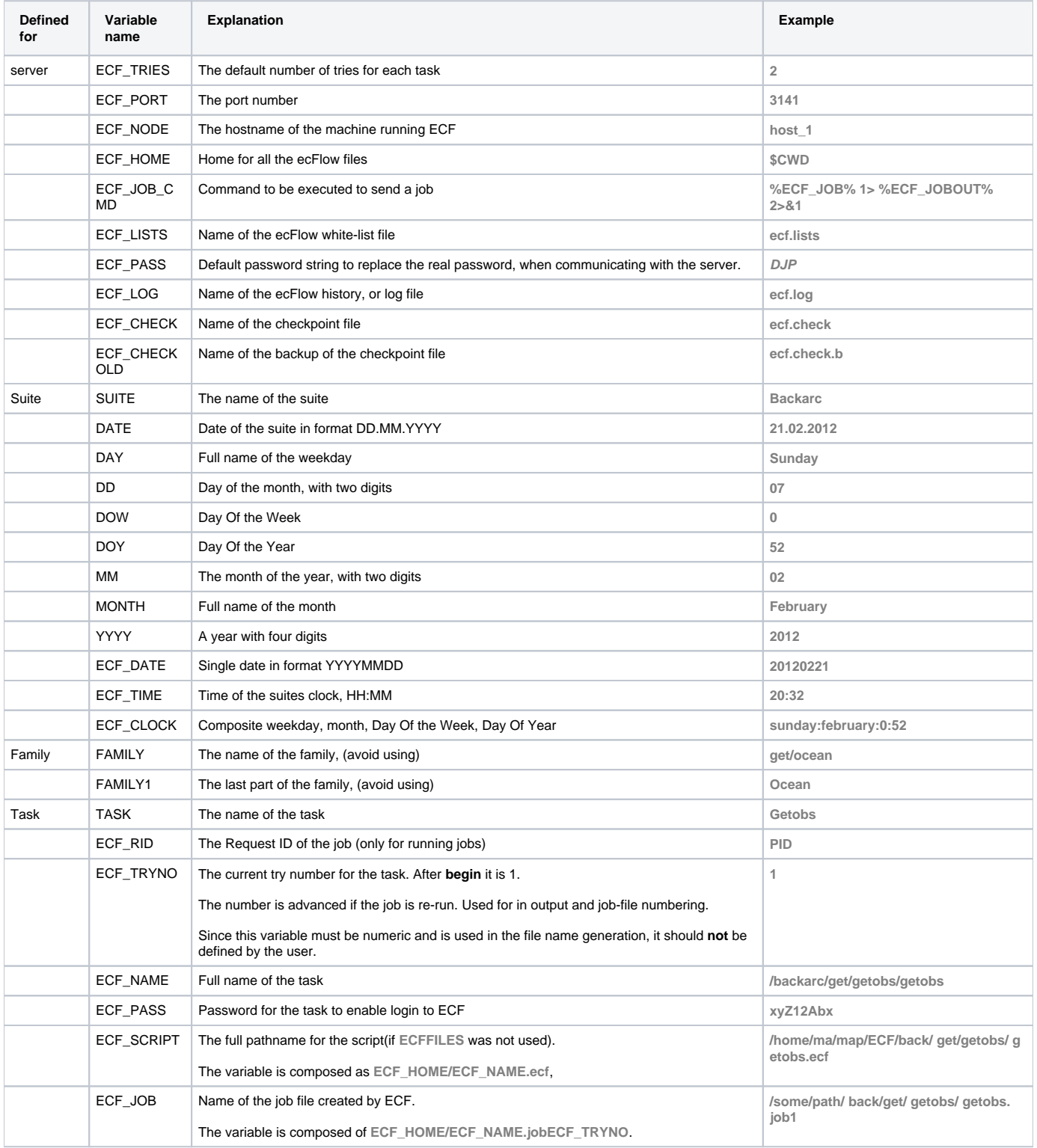

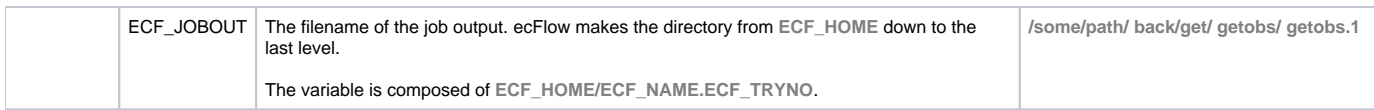

**Note for a suite:** There are many variables derived from the **clock** of the suite.

**Note for a family:** For the variable **FAMILY** the value is generated from each family name by adding a slash, '/', in between.

**Note for a task:** The password exists only at submission time. During job execution, only the encrypted password is available in ECF. If a task does not have a variable **ECF\_PASS**, ecFlow generates one. This is the only variable that is **not** searched in the normal way.